Министерство образования и науки Курской области Областное бюджетное учреждение дополнительного образования «Областной центр развития творчества детей и юношества»

Принята на заседании педагогического совета OT « $\overline{OS}$ »  $\overline{O4}$  2023 г. Протокол № 3

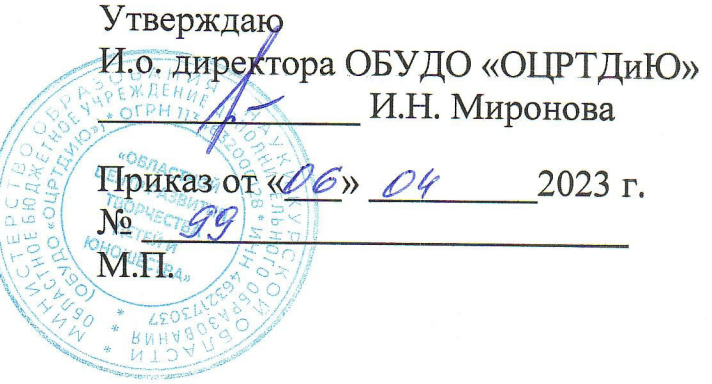

ДОПОЛНИТЕЛЬНАЯ ОБЩЕРАЗВИВАЮЩАЯ ПРОГРАММА технической направленности «Промышленный дизайн. Углубленный модуль 3» (базовый уровень)

> Возраст обучающихся: 10-17 лет Срок реализации: 3 месяца

> > Автор-составитель: Троян Алексей Александрович, педагог дополнительного образования

г. Железногорск, 2023 г.

## **1. Комплекс основных характеристик программы**

## **1.1. Пояснительная записка**

## **Нормативно-правовая база**

- Федеральный Закон от 29.12.2012 г. № 273-ФЗ (ред. от 31.07.2020) «Об образовании в Российской Федерации» (с изм. и доп., вступ. в силу с 01.08.2020);

- Стратегия развития воспитания в Российской Федерации до 2025 года, утвержденная распоряжением Правительства РФ от 29.05.2015 г. № 996-р.;

- Концепция развития дополнительного образования детей до 2030 года, утвержденная распоряжением Правительства РФ от 31.03.2022 г. № 678-р;

- Национальный проект «Образование»: протокол № 10 от 03.09.2018 г. президиума Совета при Президенте РФ по стратегическому развитию и проектам;

- Государственная программа «Развитие образования»: постановление Правительства РФ от 26.12.2017 г. № 1642;

- Приказ Министерства образования и науки Российской Федерации от 23.08.2017 г. № 816 «Об утверждении Порядка применения организациями, осуществляющими образовательную деятельность, электронного обучения, дистанционных образовательных технологий при реализации образовательных программ»;

- Приказ Министерства просвещения Российской Федерации от 03.09.2019 г. № 467 «Об утверждении Целевой модели развития региональных систем дополнительного образования детей»;

- Приказ Министерства труда и социальной защиты Российской Федерации от 22.09.2021 г. № 4652н «Об утверждении профессионального стандарта «Педагог дополнительного образования детей и взрослых»;

- Приказ Министерства просвещения Российской Федерации от 27.07.2022 г. № 629 «Об утверждении Порядка организации и осуществления образовательной деятельности по дополнительным общеобразовательным программам»;

- Письмо Министерства образования и науки РФ от 18.11.2015 г. № 09-3242 «О направлении методических рекомендаций по проектированию дополнительных общеразвивающих программ (включая разноуровневые программы) разработанные Миниобрнауки России совместно с ГАОУ ВО «Московский государственный педагогический университет», ФГАУ «Федеральный институт развития образования», АНО ДПО «Открытое образование»;

- Письмо Министерства образования и науки Российской Федерации от 28.08.2015 г. № АК-2563/05 «О методических рекомендациях по организации образовательной деятельности с использованием сетевых форм реализации образовательных программ»;

Методические рекомендации по проектированию дополнительных общеразвивающих программ: письмо Министерства образования и науки РФ от 18.11.2015 г. № 09-3242);

- Закон Курской области от 09.12.2013 № 121-ЗКО «Об образовании в Курской области»;

- Государственная программа Курской области «Развитие образования в Курской области», утвержденной постановлением Администрации Курской области от 15.10.2013 № 737-па;

- Паспорт регионального проекта «Успех каждого ребенка» (Курская область), утвержден Советом по стратегическому развитию и проектам (программам) (протокол от 13.12.2018. № 8) (в редакции запроса на изменение от 29.12.2022 № E2- 47 2022/011);

- Приказ Министерства образования и науки Курской области от 17.01.2023 г. № 1-54 «О внедрении единых подходов и требований к проектированию, реализации и оценке эффективности дополнительных общеобразовательных программ»;

- Положение о дополнительных общеразвивающих программах ОБУДО «Областной центр развития творчества детей и юношества».

- Устав ОБУДО «Областной центр развития творчества детей и юношества», утвержден приказом комитета образования и науки Курской области от 01.12.2015 № 1-1212.

 - Постановление Правительства РФ «Об утверждении санитарных правил СП 2.4.3648-20 «Санитарно-эпидемиологические требования к организациям воспитания и обучения, отдыха и оздоровления детей и молодежи» от 28.09.2020 г. № 28»;

 - Постановление Правительства РФ «Об утверждении санитарных правил и норм СанПиН 1.2.3685-21 «Гигиенические нормативы и требования к обеспечению безопасности и (или) безвредности для человека факторов среды обитания» от 28.01.2021 г. № 2».

## **Направленность программы**

Настоящая дополнительная общеразвивающая программа имеет техническую направленность.

## **Актуальность программы**

Актуальность программы обусловлена в первую очередь тем, что в настоящее время существует острая потребность в системном подходе к промышленному дизайну. Главной задачей сегодня является формирование промышленного дизайна рыночного типа, обеспечивающего реальное наполнение российского потребительского рынка отечественными товарами и услугами, его интеграцию в мировой рынок, повышение эффективности разработки, производства, сбыта, потребления и утилизации товаров и услуг.

## **Отличительная особенность программы**

Программа состоит из бесед и практических занятий по приобретению навыков работы с оборудованием виртуальной реальности и программным обеспечением для работы с 3D графикой. Учебный план не является жестко регламентированным. Количество часов, выделяемое на каждый вид учебной деятельности, может варьироваться в зависимости от условий, уровня группы и пр.

## **Уровень программы:** базовый

**Адресат программы:** обучающиеся 10 – 17 лет

## **Объём и срок освоения программы:** 72 часа (3 месяца)

## **Режим занятий**

Занятия проводятся 3 раза в неделю по 2 часа.

45 минут – рабочая часть;

10 минут – перерыв (отдых);

45 минут – рабочая часть.

**Формы обучения** – очная.

**Формы проведения занятий –** групповые. Виды занятий – соединение теории и практики.

Формы проведения занятий: практическое занятие, игра, экскурсия, соревнование, конкурс, викторина, открытое занятие, презентация, защита проектов, и др.). Формы занятий выбираются с учетом целей, задач и содержания темы занятия, особенностей конкретной группы обучающихся.

## **Особенности организации образовательного процесса –** традиционная**.**

(При необходимости возможен переход на обучение, с использованием образовательных дистанционных технологий)

## **1.2. Цель программы**

**Цель** программы – изучение способов макетирования и фотографирования готовых изделий, углубить понимание и знание способов 3-д печати и связанных методов создания прототипа; сформировать понимание командной работы при ручном труде и научить планировать работу группы.

## **1.3. Задачи программы**

## **Образовательные**

- создавать прототипы;
- использовать современное оборудование по инструкции с наблюдением педагога;
- знать понятия, используемые для чтения чертежей;
- использовать инструменты для цифрового черчения;
- понимать устройство OSM;
- делать макеты предметов;
- пользоваться инструментами макетирования;

- презентовать свою работу.

## **Развивающие**

- развить самостоятельность в учебно-познавательной деятельности, а также способность к самореализации и целеустремлённости;
- сформировать техническое мышление;
- привить творческий подход к работе;
- получить навыки научно-исследовательской деятельности;
- развить ассоциативные возможности мышления.

## **Воспитательные**

- сформировать практические умения по организации органов самоуправления этике и психологии общения, технологии социального и творческого проектирования;

- обучить умениям и навыкам организаторской деятельности, самоорганизации, формированию ответственности за себя и других;

- развить творческий культурный, коммуникативный потенциал ребят в процессе участия в совместной общественно – полезной деятельности;

- содействовать формированию активной гражданской позиции;

- воспитать сознательного отношения к труду, к природе, к своему городу

#### **1.4. Планируемые результаты**

Результатом обучения является участие не менее 50 % обучающихся по программе в муниципальных, региональных, всероссийских и международных конкурсных мероприятиях (после 1 года обучения по программе), включенных в региональный (утвержденный приказом Министерства образования и науки Курской области) и/или федеральный (утвержденный приказом Министерства просвещения Российской Федерации) перечень олимпиад и иных интеллектуальных и (или) творческих конкурсов, мероприятий, направленных на развитие интеллектуальных и творческих способностей, способностей к занятиям физической культурой и спортом, интереса к научной (научно- исследовательской), инженернотехнической, изобретательской, творческой, физкультурно-спортивной деятельности, а также на пропаганду научных знаний, творческих и спортивных достижений, обеспечивающее включение в число победителей и призёров муниципальных, региональных, всероссийских и международных конкурсных мероприятий не менее 20% обучающихся; переход на продвинутый уровень не менее 25% обучающихся, освоивших программу.

По завершении обучения по программе каждый обучающийся сможет продемонстрировать навыки и умения:

- умение формулировать проблему, выдвигать гипотезы и обобщать полученные результаты;
- создание прототипов;
- понятия, используемые для чтения чертежей;
- использование инструментов для цифрового черчения;
- делать макеты предметов;
- работать с чертежами;
- пользоваться инструментами макетирования;
- презентовать свою работу;
- знать технику безопасности при работе с ручным инструментом;
- пользоваться сторонней литературой

# **1.5. Содержание программы**

## Таблица 1

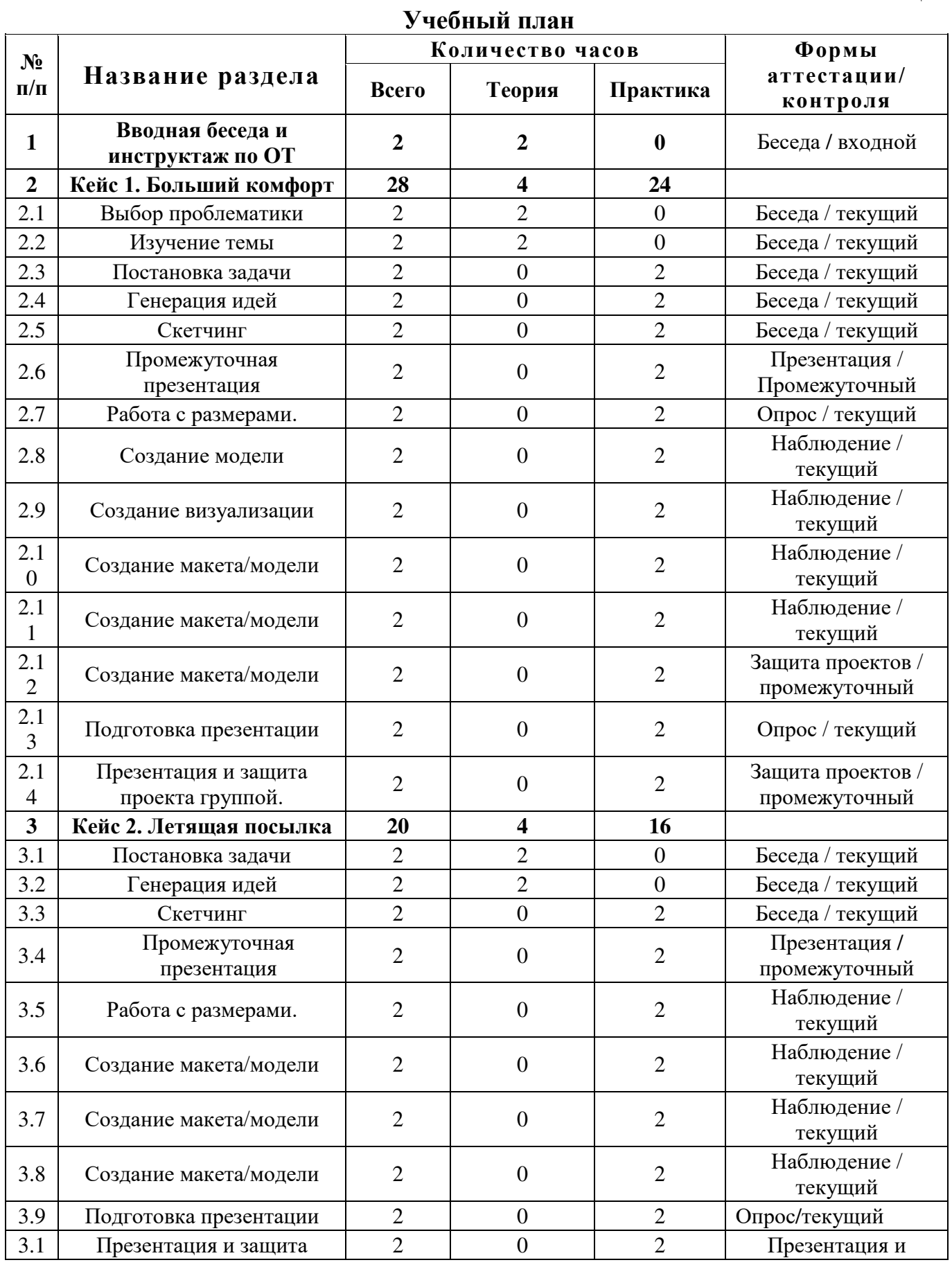

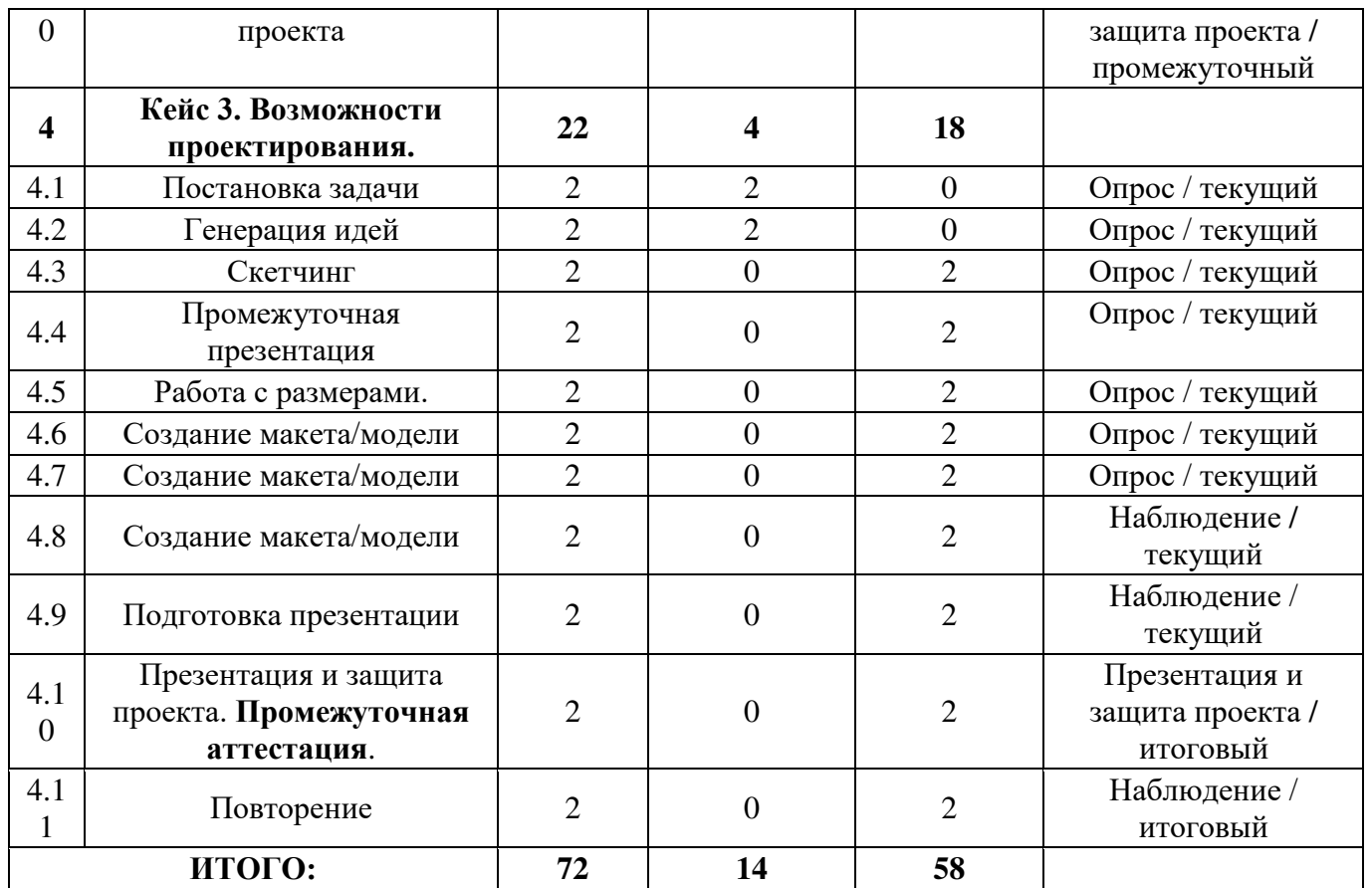

## **Содержание учебного плана**

Тема №1. «Вводная беседа и инструктаж по ОТ»

Знакомство. Вводная беседа о профессии. Вспоминаем пройденные кейсы. Опрос по пройденным темам, разговор о планах на учебный модуль. Техника безопасности при работе в компьютерном классе, с интерактивным оборудованием, электроприборами и учебным оборудованием. Правила поведения при ЧП. Кейс 1 «Больший комфорт».

Изучаем проблематику недостатка комфорта в различных пространствах от городских улиц до домашнего пространства обучающихся. Придумываем решение и презентуем его. Дорабатываем свою идею и создаем макет с использованием 3д печати. Представляем полный проект и защищаем его. Командная рефлексия. Кейс 2 «Бесконтактная доставка».

Педагог ставит перед обучающимися задачу доставлять коробку грузов из точки А в точку Б, без использования человеческого труда в процессе перевозки. Генерируем идеи, зарисовываем их, и представляем их другим обучающимся. Доводим концепт и приступаем к созданию прототипа. Создаем макет с использованием 3д печати. Представляем рабочий прототип и защищаем его пред группой. Командная рефлексия

Кейс 3 «Возможности проектирования».

Говорим о досуге людей в разные исторические промежутки. Выбираем направление и делимся на команды. Промежуточная презентация итогов и обсуждение результатов. Выбираем объект для эмпатии и анализируем его. Генерируем идеи и зарисовываем их. Промежуточная презентация и доводка идеей.

Повторяем работу в 3D редакторе и приступаем к созданию прототипов/макетов с использованием 3D принтеров. Создание презентации, которая будет включать в себя как информацию и представление дизайна объекта, так и этапы его разработки. Презентуем прототип/макет группе. Командная рефлексия. Итоговое занятие: защита проекта перед участниками. Демонстрация полученной модели.

### **2. Комплекс организационно-педагогических условий**

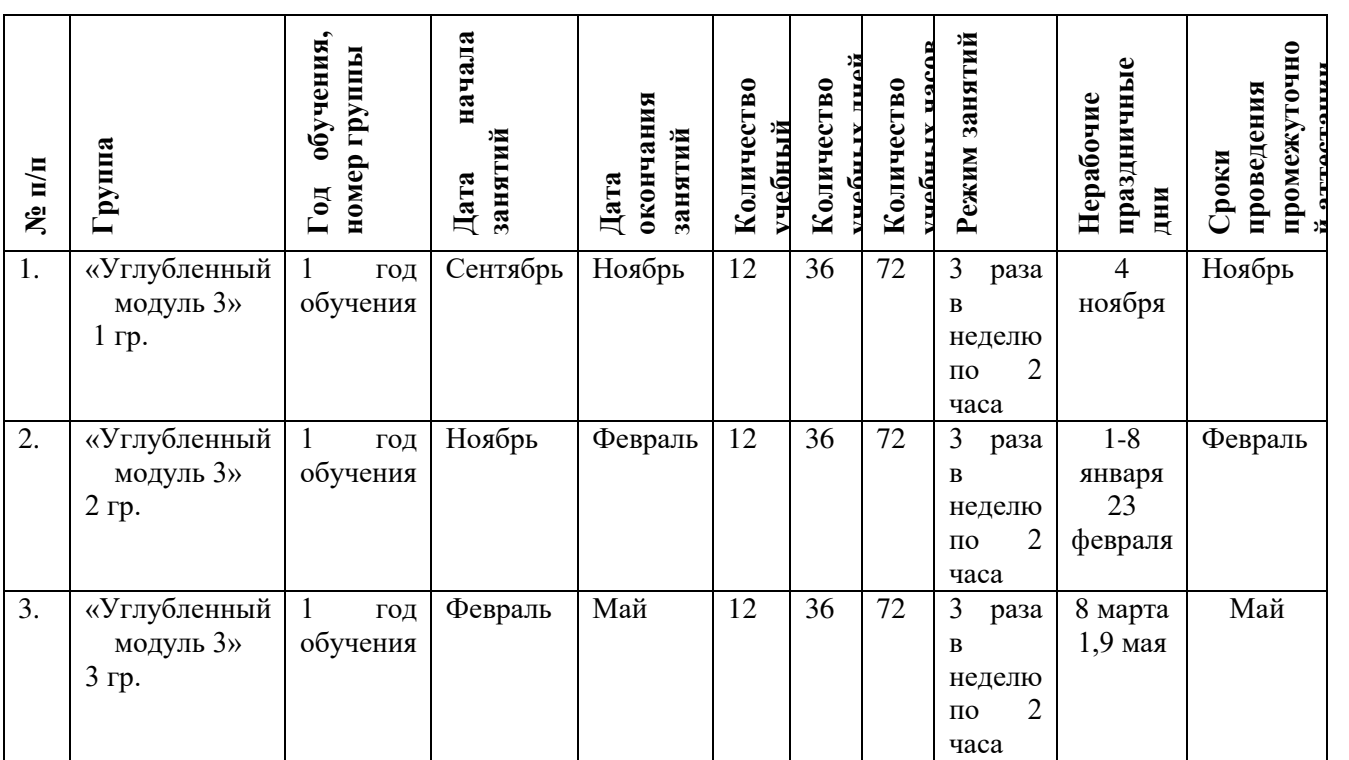

## **2.1. Календарный учебный график**

Таблица 2

## **2.2. Оценочные материалы**

При зачислении ребёнка на программу проводится входной мониторинг.

Целью входного мониторинга является выявление имеющихся знаний, практических навыков ребёнка на данном этапе развития, а также уровень его готовности к обучению по данной программе.

Оценочные материалы для входного, текущего, тематического и промежуточного форм контроля, согласно учебному плану, прилагаются в виде заданий, анкет, тестов и т.д.

1. Форм мониторинга собеседование, задания на выявление имеющихся практических навыков.

2. компетенции, которыми должен владеть обучающийся:

- владеть элементарными знаниями об устройстве ПК

- уметь печатать текст;

#### - знать и уметь включать компьютер;

Результаты мониторинга готовности к освоению программы вносятся в таблицу.

#### Входной контроль

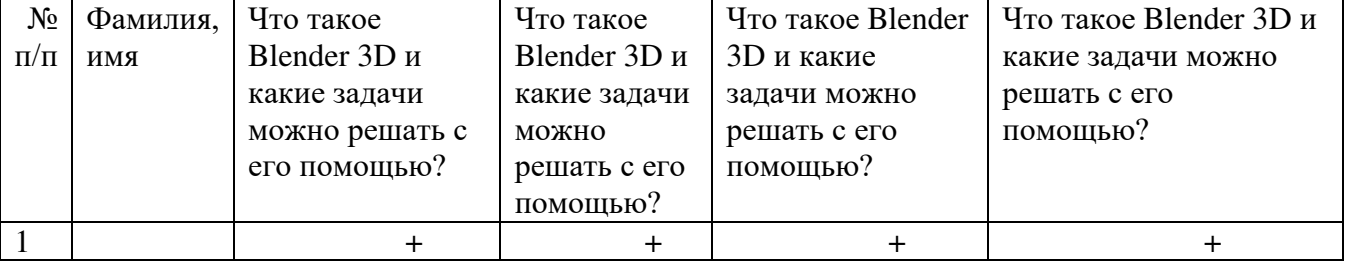

#### Промежуточный контроль

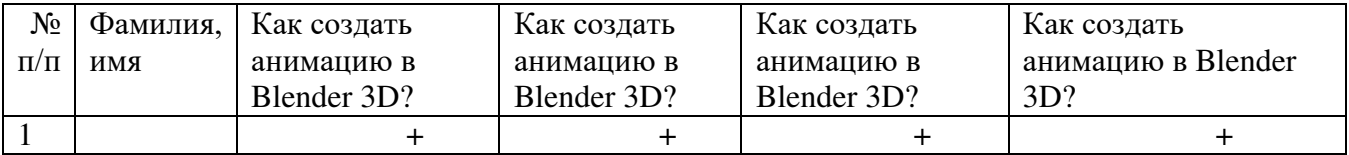

# Итоговый контроль

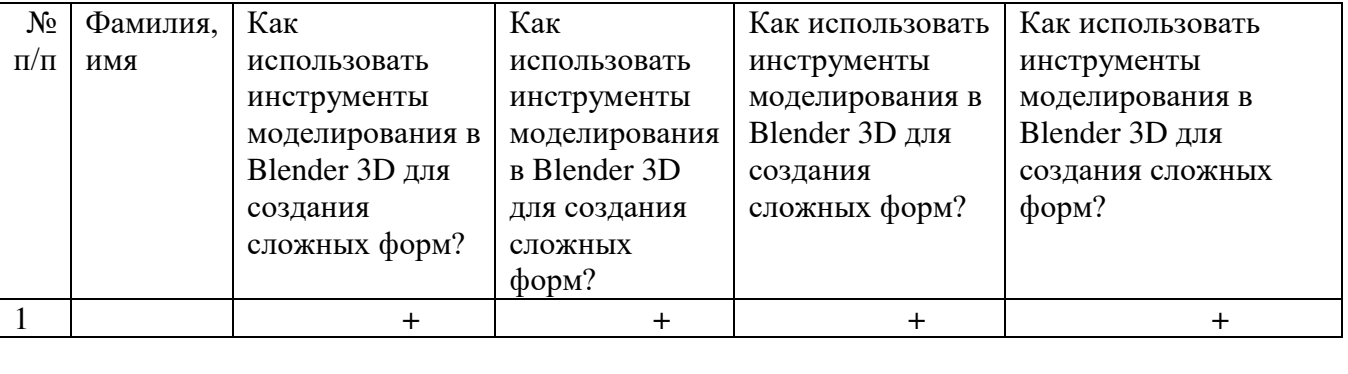

Данные заносятся с помощью знаков «+» или «-», что означает, проявляется этот компонент или нет.

Результаты мониторинга помогают спланировать дальнейшую работу по возможной корректировке содержания программы, а также мероприятия по разработке индивидуальных образовательных маршрутов.

Входной мониторинг даёт объективную информацию, позволяющую определить степень готовности ребёнка к обучению по данной программе.

В течение учебного года проводятся промежуточные выставки работ, позволяющие определить уровень усвоения материала. Кроме того, показателем эффективности освоения программы служат областные выставки, конкурсы, фестивали.

## **Диагностическая карта результатов выявления способностей обучающихся (промежуточный мониторинг)**

Таблина 3

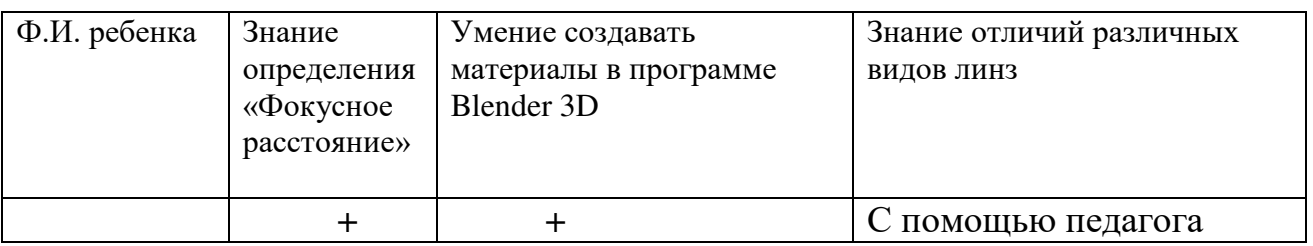

Данные заносятся с помощью знаков «+» или «-», что означает, проявляется этот компонент качества или нет. В итоге подсчитывается количество знаков «+» и «-» и выводится уровневый показатель.

«Высокий» уровень ставится в случае, если все компоненты качества отмечены знаком «+».

«Средний уровень» – когда большинство компонентов отмечены знаком «+».

«Низкий уровень» – когда большинство компонентов отмечены знаком «-».

Результаты вносятся в протоколы аттестации.

#### **Оценка показателей**

# **Уровень освоения программы**

*М – Минимальный уровень* - обучающийся не выполнил образовательную программу, не регулярно посещал занятия.

*Б – Базовый уровень* - обучающийся стабильно занимается, регулярно посещает занятия, выполняет образовательную программу.

*В – Высокий уровень* - обучающийся проявляет устойчивый интерес к занятиям, показывает положительную динамику развития способностей, проявляет инициативу и творчество, демонстрирует достижения.

Уровень освоения программного материала за год определяется по результатам мониторинга образовательного процесса. По результатам выполнения заданий оформляется карта уровня освоения программного материала ребенком.

Таблица 4

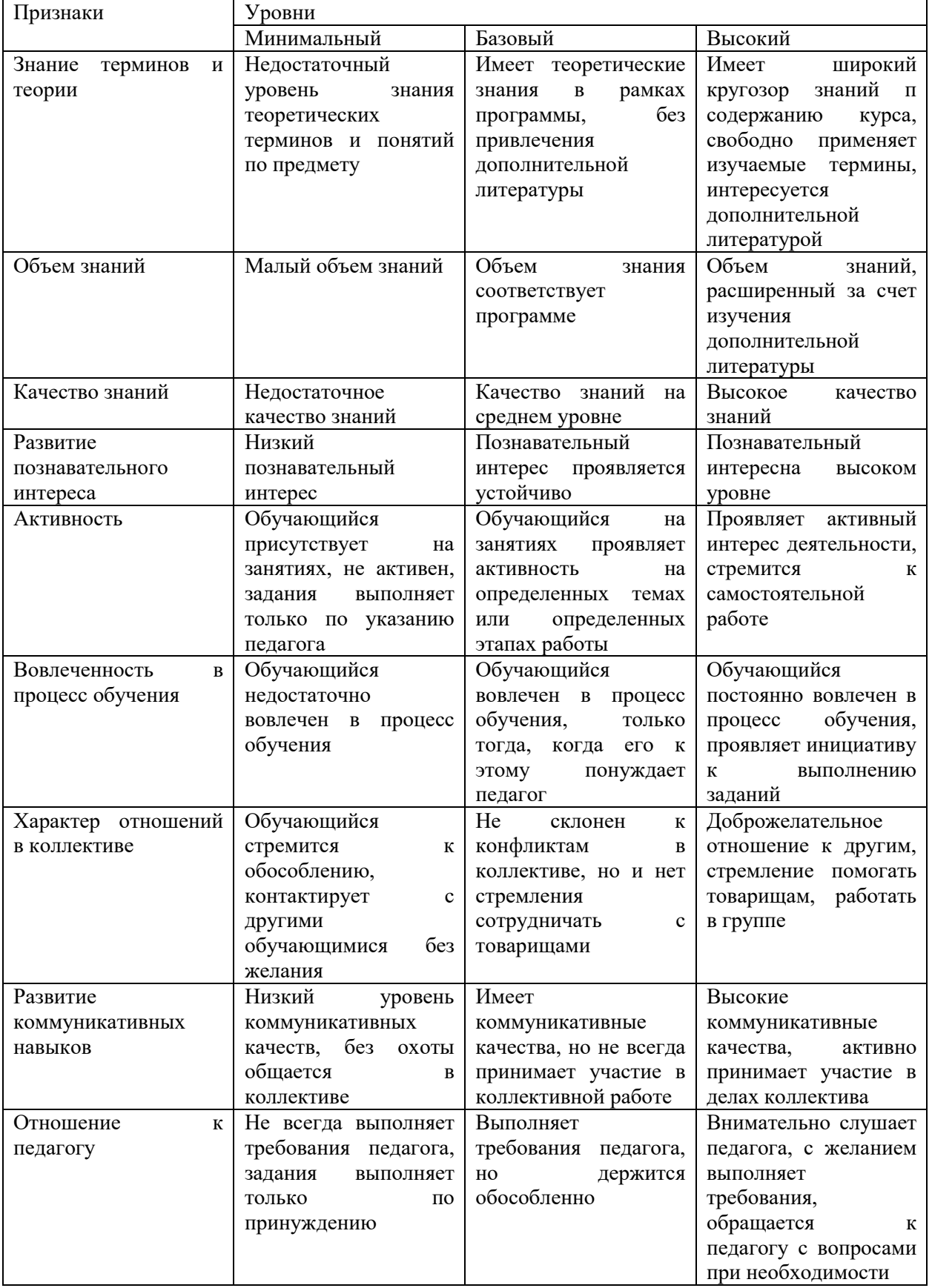

Материал, изучаемый в программе углубленного модуля 3, будет использован при продолжении обучения по программе проектного модуля 1.

#### **2.3. Формы аттестации**

В основе определения результата обучения и воспитания лежит дифференцированный подход. Критерии результативности, прежде всего, ориентированы на развитие личности и включают оценку освоения определенного объема знаний умений и навыков.

Для проверки знаний, умений и навыков используются следующие методы педагогического контроля:

**-** *входной* – проводится перед началом работы над модулем, предназначен для выяснения уровня подготовленности к изучению модуля, формой проведения может быть опрос, тест и др.

*- текущий* – предназначен для контроля за успеваемостью обучающихся и усвоения ими темы, основные формы проведения – фронтальный опрос, карточки с заданиями и др.

**-** *тематический* – проводится после изучения раздела, может быть организован в форме кейсов, самостоятельной работы, контрольных вопросов и др.

**-** *промежуточный* – промежуточный контроль представляет собой набор заданий по изученным темам. По результатам данного контроля будет производиться отбор ребят на обучение на углубленном уровне. Для прохождения отбора необходимо успешно выполнить 50-70% предложенных заданий.

Формы отслеживания и фиксации образовательных результатов:

- наблюдение за детьми в процессе работы;

- соревнование;

- индивидуальные и коллективные технические проекты.

Уровень освоения программного материала за полугодие определяется по результатам тестового итогового контроля по темам и самостоятельное изготовление изделия с творческой защитой.

В программе предусмотрена шкала оценки результатов:

*М – Минимальный уровень*

*Б – Базовый уровень*

*В – Высокий уровень*

 Такая система оценки качества и эффективности деятельности обучающихся образовательного процесса позволяет сравнивать ожидаемый и конечный результат образовательной деятельности.

## **2.4. Методические материалы**

**Современные педагогические технологии** организации образовательной деятельности:

технологии проектной деятельности;

- технология изобретательской разминки и логика ТРИЗ;
- информационно-коммуникационные технологии;
- личностно-ориентированные технологии;
- игровые технологии;

- технология проблемного обучения.

## **Методы обучения**

Для реализации программы используются:

а) наглядные (прогрессивные средства обучения: интерактивные методы организации занятий, видео-презентации, полезные ссылки и инструкции, текстовые материалы (интересные и актуальные статьи, новостные репортажи), визуальная информация (иллюстрации, анимации, видеоролики);

б) словесные (устное изложение, беседа, объяснение);

в) практические (компетентностный подход (soft skills: коммуникабельность, организованность, умение работать в команде, пунктуальность, критическое мышление, креативность, гибкость, дружелюбность, лидерские качества, hard skills: решение кейсов по направлению квантума, анализ и синтез информации по заданной теме);

**Особенности и формы организации образовательного процесса**: групповая, с возможным использованием дистанционных образовательных технологий.

## **Формы учебного занятия**

Формы занятий выбираются с учетом целей, содержания и потребностей участников образовательного процесса. При проведении занятий используются следующие формы работы:

- практическое занятие;

- занятие-соревнование;

- экскурсия;

- Workshop (рабочая мастерская — групповая работа, где все участники активны и самостоятельны);

- консультация;

- выставка.

Программой предусмотрено проведение комбинированных занятий: занятия состоят из теоретической и практической частей, причём большее количество времени занимает именно практическая часть.

Реализация программы предусматривает проведение занятий с использованием дистанционных образовательных технологий и электронного обучения. При этом изучение материала учебного плана осуществляется с использованием Интернет-ресурсов, платформы Discord, сервиса Google disk, сервиса Trello, Viber, WhatsApp и других сервисов.

Форма проведения занятий «теория» подразумевает такую форму занятий, в процессе которых происходит развитие soft-skills (теоретических знаний и когнитивных приемов).

Форма проведения занятий «практические занятия» подразумевает такую форму занятий, в процессе которых происходит развитие так называемых hard-skills (навыков и умений) обучающихся, а именно: работа с простым инструментом; с программным обеспечением.

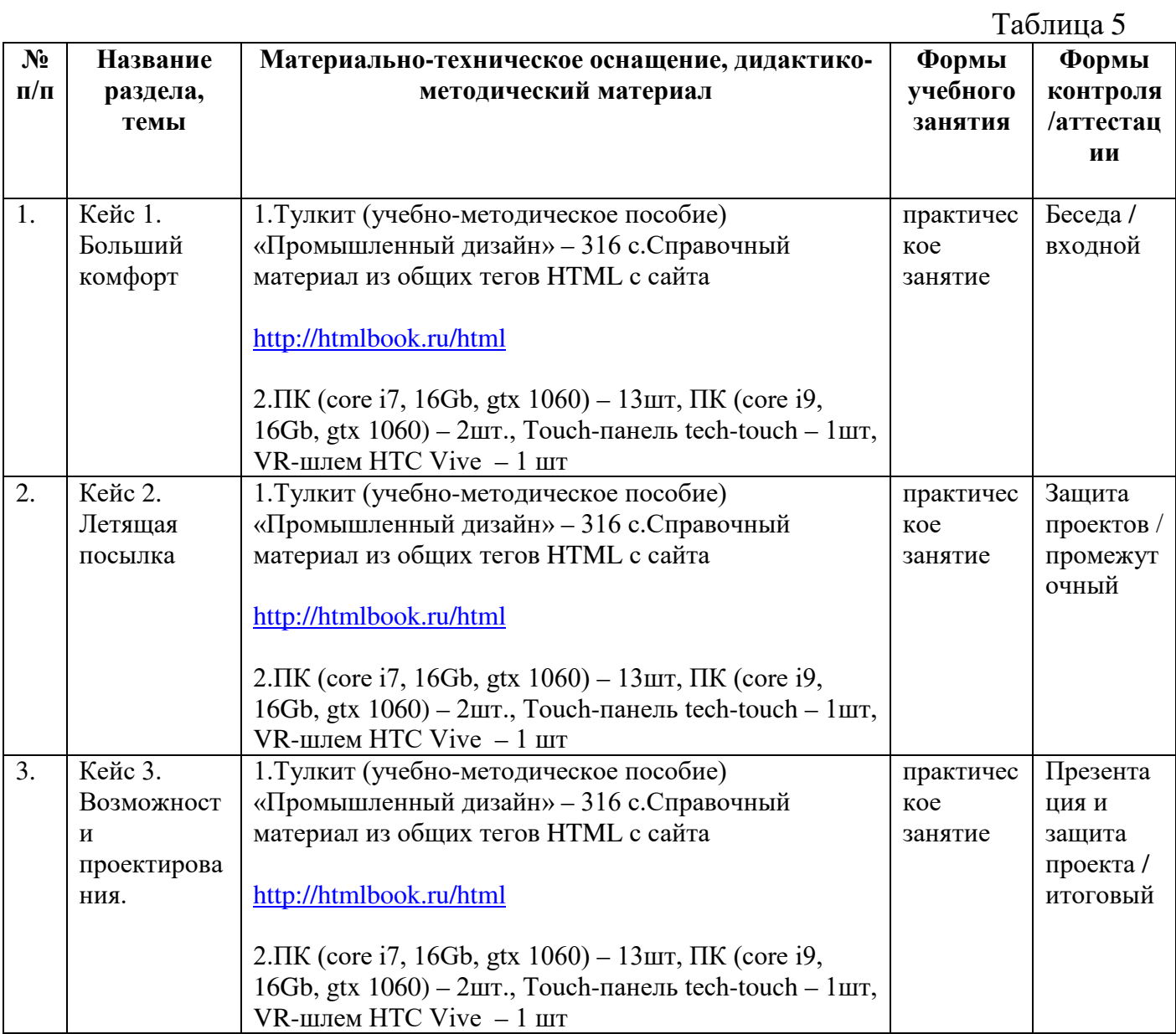

# **2.5. Условия реализации программы**

Таблица 6

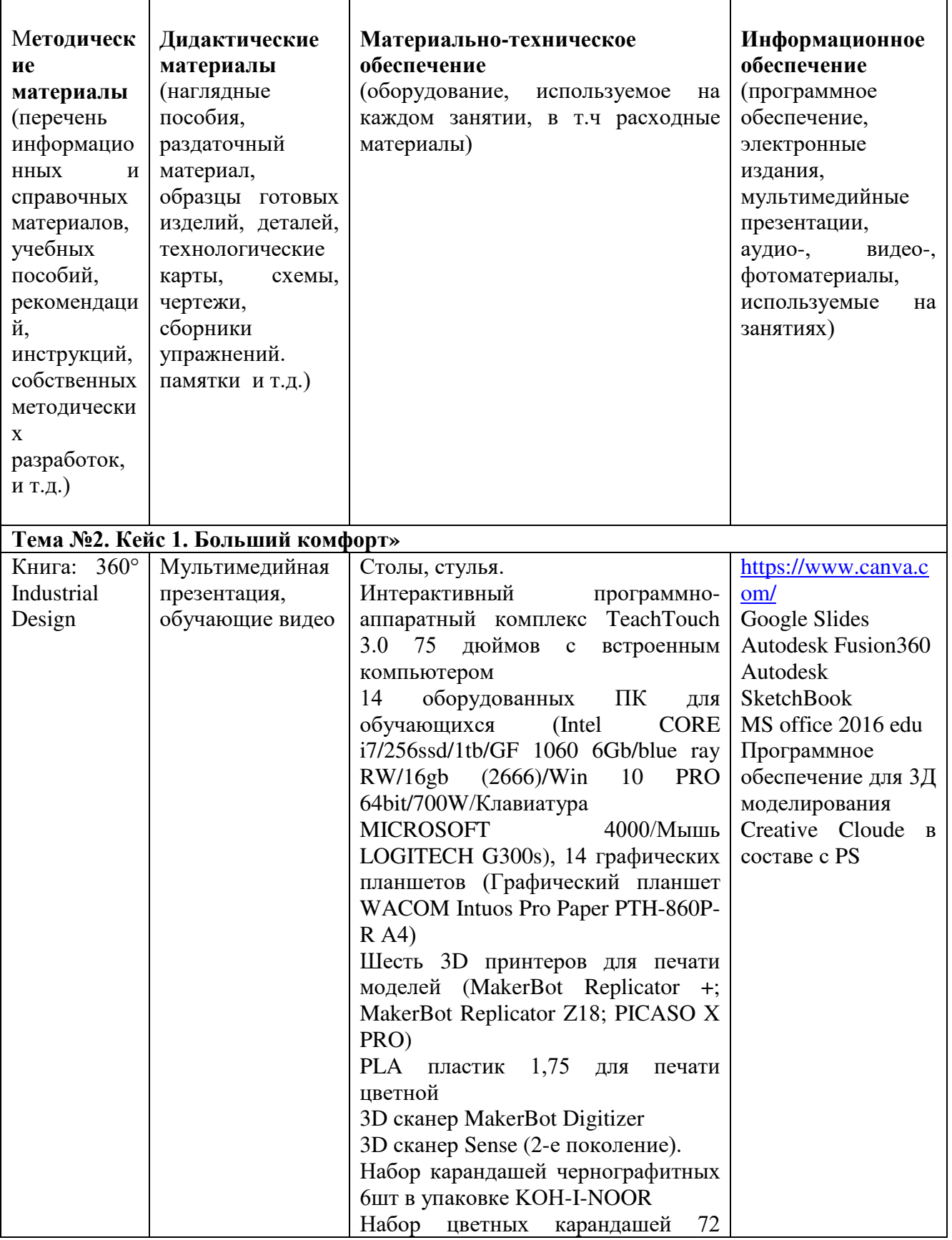

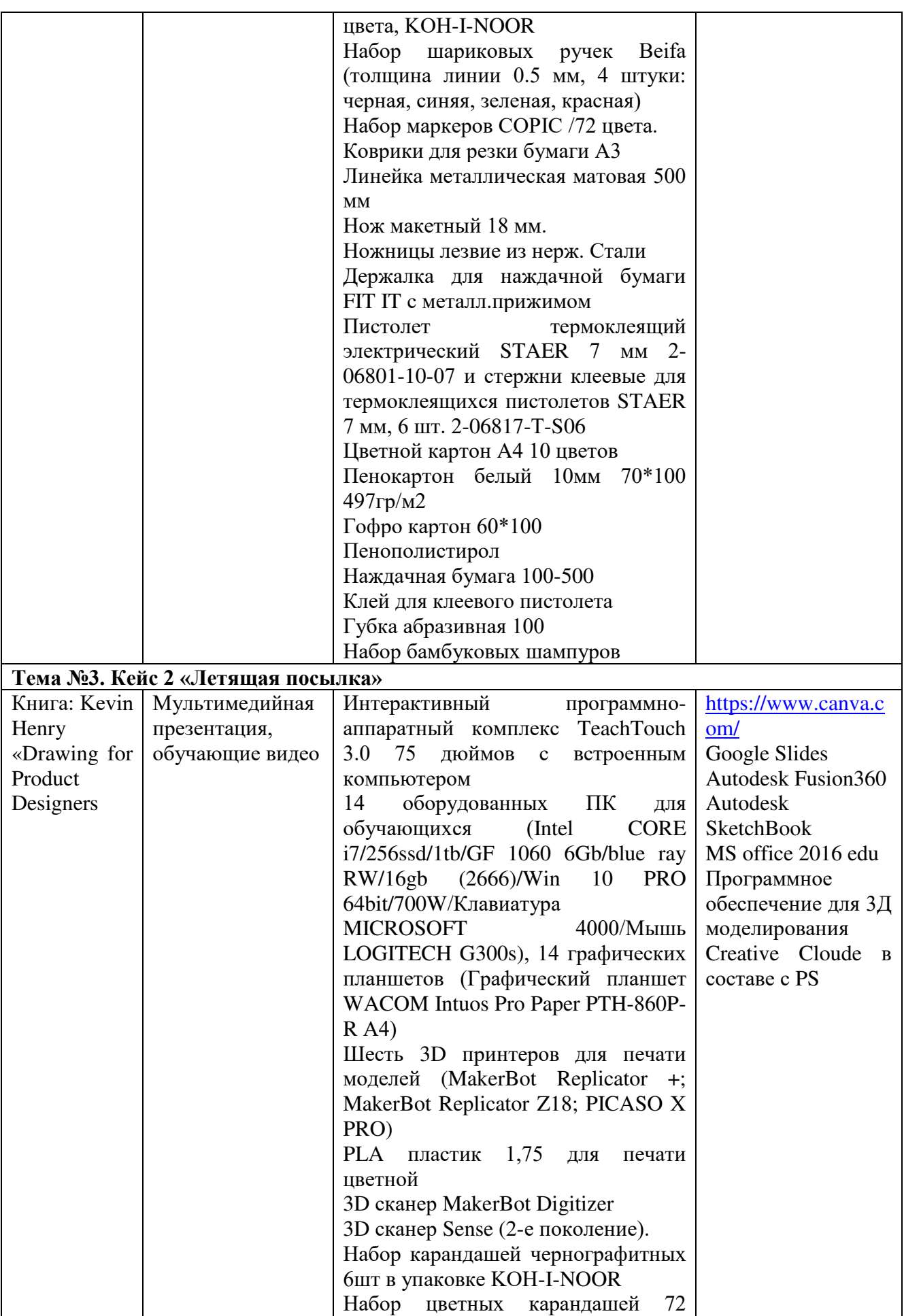

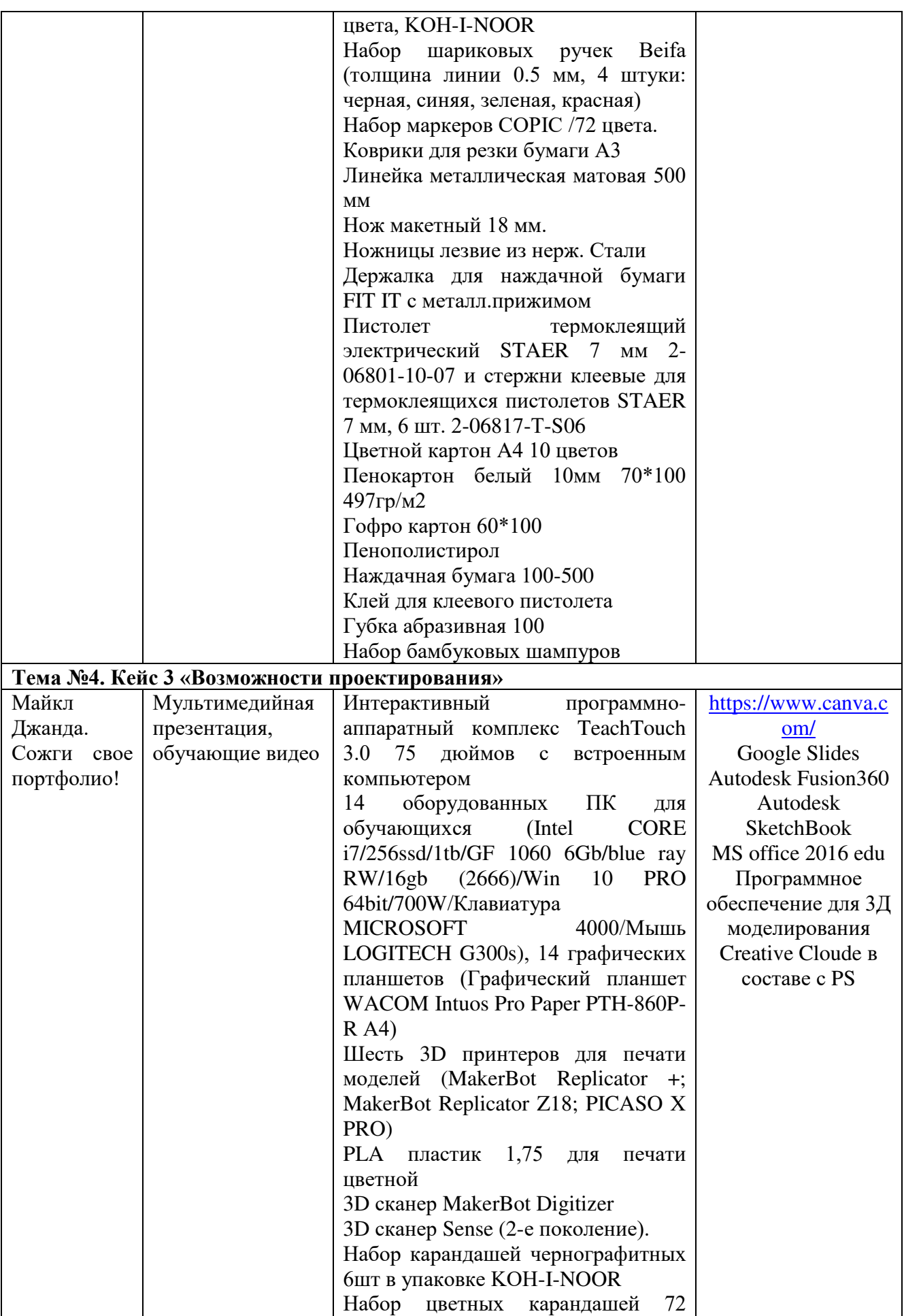

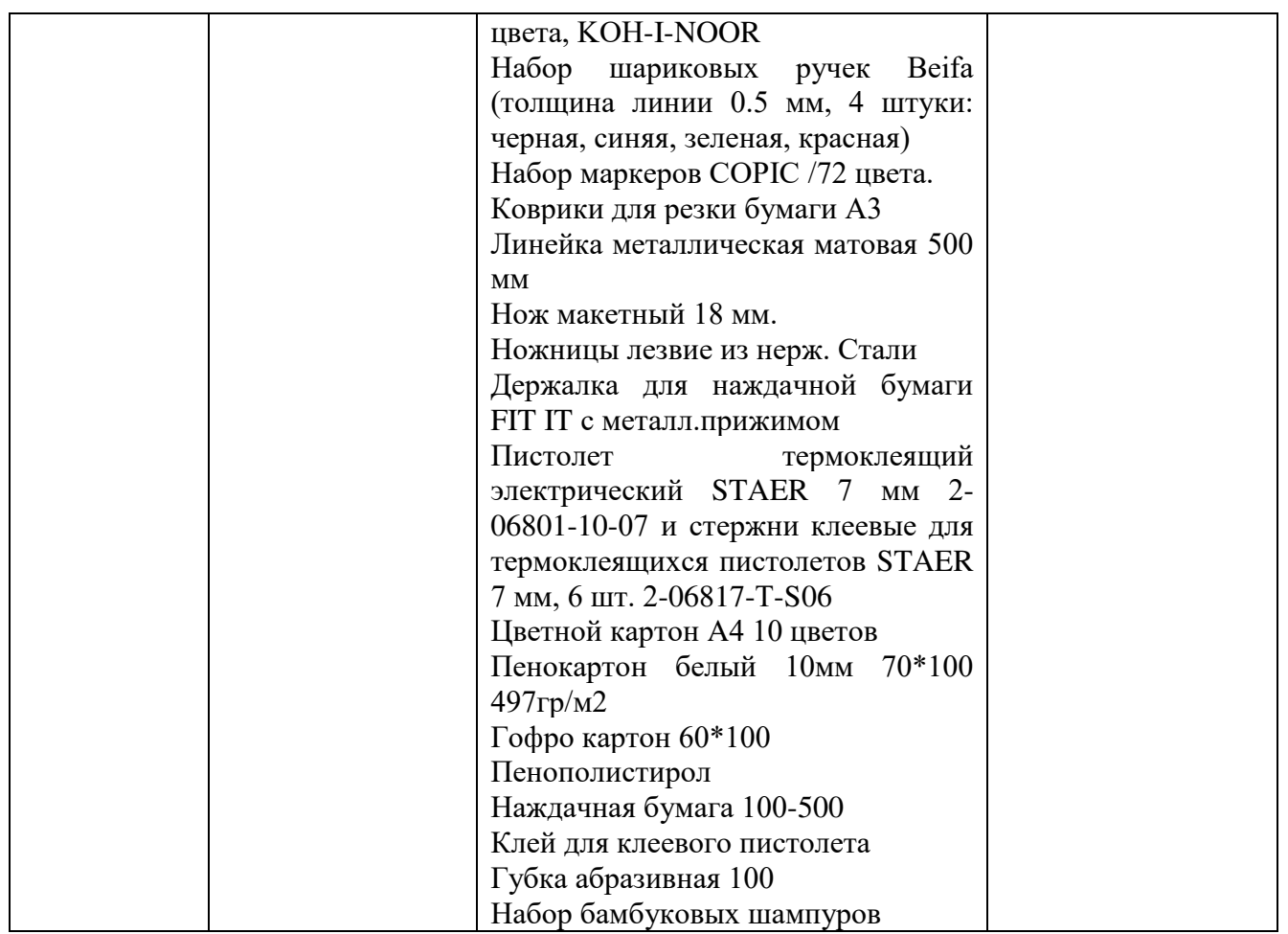

**Кадровое обеспечение:** педагог дополнительного образования, имеющий высшее или среднее профессиональное образование при условии его соответствия дополнительной общеразвивающей программе технической направленности.

Для успешной реализации образовательного процесса необходимо сотрудничество со следующими специалистами: специалисты по проектной деятельности, наставники квантумов.

## **3. Рабочая программа воспитания**

**Цель** – развитие общекультурных компетенций у обучающихся детского технопарка «Кванториум» Курской области, способствующих личностному развитию обучающихся.

Задачи воспитания

реализовывать воспитательные возможности основных направлений деятельности детского технопарка «Кванториум» Курской области;

вовлекать обучающихся в разнообразные мероприятия, направленные на формирование и развитие культурно-исторических, духовно-нравственных, художественно-практических компетенций;

− создавать условия для развития художественно-эстетического воспитания и повышения уровня креативности у обучающихся детского технопарка «Кванториум» Курской области.

− организовывать работу с семьями обучающихся, направленную на совместное решение задач всестороннего личностного развития обучающегося.

#### **Формы и содержания деятельности**

- формирование практических умений по организации органов самоуправления, этике и психологии общения, технологии социального и творческого проектирования;
- обучение умениям и навыкам организаторской деятельности, самоорганизации, формированию ответственности за себя и других;
- развитие творческого культурного, коммуникативного потенциала ребят в процессе участия в совместной общественно-полезной деятельности;
- содействие формированию активной гражданской позиции;
- воспитание сознательного отношения к труду, к природе, к своему городу.

В рамках данной работы предусмотрены следующие мероприятия: тематические экскурсии в краеведческий музей, посещение мемориального комплекса «Большой Дуб», проведение мастер-классов к тематическим неделям, участие в фестивале «Кванториада», создание виртуальной экскурсии по достопримечательностям города, посещение Дома Культуры города Железногорска, сотрудничество и организация с центром молодёжи выставок к мероприятиям, участие в шествии «Бессмертный полк».

#### **Планируемые результаты:**

- повысить уровень воспитанности обучающихся;

- увеличить уровень познавательной активности;
- развить общекультурных компетенций;
- реализовать творческий потенциал обучающихся;

- сформировать уровень социального партнерства с семьей, принятие социальной позиции гражданина на основе общих национальных нравственных ценностей: семья, природа, труд и творчество, наука, культура, социальная солидарность, патриотизм;

- мотивация к реализации эстетических ценностей в пространстве образовательного центра и семьи.

# **Календарный план воспитательной работы**

Таблица 7

| $N_2$     | Название мероприятия,                          | Форма        | Срок и место | Ответственный |
|-----------|------------------------------------------------|--------------|--------------|---------------|
| $\Pi/\Pi$ | события                                        | проведения   | проведения   |               |
| 1.        | Кино                                           | Викторина    | Сентябрь     | Педагог по    |
|           | - Викторина по фильмам и                       | Мастер-класс |              | направлению   |
|           | книгам на тематику Дизайна                     |              | ДТ           |               |
|           | - Просмотр патриотического                     |              | «Кванториум» |               |
|           | кино: «Лето 1941 года»                         |              | Курской      |               |
|           | День<br>солидарности<br>$\bf{B}$               |              | области      |               |
|           | борьбе с терроризмом «Мир                      |              |              |               |
|           | против экстремизма»                            |              |              |               |
|           | Мастер-классы<br>$\Pi{\rm O}$                  |              |              |               |
|           | направлению                                    |              |              |               |
| 2.        | Экология                                       | Викторина    | Октябрь      | Педагог по    |
|           | - «День пожилых людей»                         | Мастер-класс |              | направлению   |
|           | Всемирный<br>день                              |              | ДТ           |               |
|           | математики                                     |              | «Кванториум» |               |
|           | Мастер-классы<br>ПО                            |              | Курской      |               |
|           | направлению                                    |              | области      |               |
|           |                                                |              |              |               |
|           |                                                |              |              |               |
| 3.        | Музыка                                         | Викторина    | Ноябрь       | Педагог по    |
|           | Организация<br>викторины                       | Мастер-класс |              | направлению   |
|           | «Композиторы»                                  |              |              |               |
|           | - День народного единства                      |              | ДТ           |               |
|           | Организация викторины<br>«Музыка нашей Победы» |              | «Кванториум» |               |
|           | - Посещение дома культуры                      |              | Курской      |               |
|           | г. Железногорск                                |              | области      |               |
|           | Мастер-классы<br>ПО                            |              |              |               |
|           | направлению                                    |              |              |               |
| 4.        | Новый год                                      | Кинолекторий | Декабрь      | Педагог по    |
|           | День<br>добровольца                            | Мастер-класс | ДТ           | направлению   |
|           | (волонтера)                                    | Конкурс      | «Кванториум» |               |
|           | Просмотр                                       |              | Курской      |               |
|           | патриотического<br>кино:                       |              | области      |               |
|           | «Белый Тигр»                                   |              |              |               |
|           | - Организация и проведение                     |              |              |               |
|           | новогодних праздников                          |              |              |               |
|           | – Конкурс 3D ёлок                              |              |              |               |
|           | Мастер-классы<br>по                            |              |              |               |
|           | направлению                                    |              |              |               |
| 5.        | <b>Искусство</b>                               | Кинолекторий | Январь       | Педагог по    |
|           | День<br>полного                                | Мастер-класс |              | направлению   |
|           | освобождения Ленинграда от                     | Конкурс      | ДТ           |               |
|           | фашистской блокады (1944                       |              | «Кванториум» |               |
|           | год)                                           |              | Курской      |               |
|           | ЦДТ<br>Посещение                               |              | области      |               |
|           | театральных постановок                         |              |              |               |
|           | -Воспитательные                                |              |              |               |

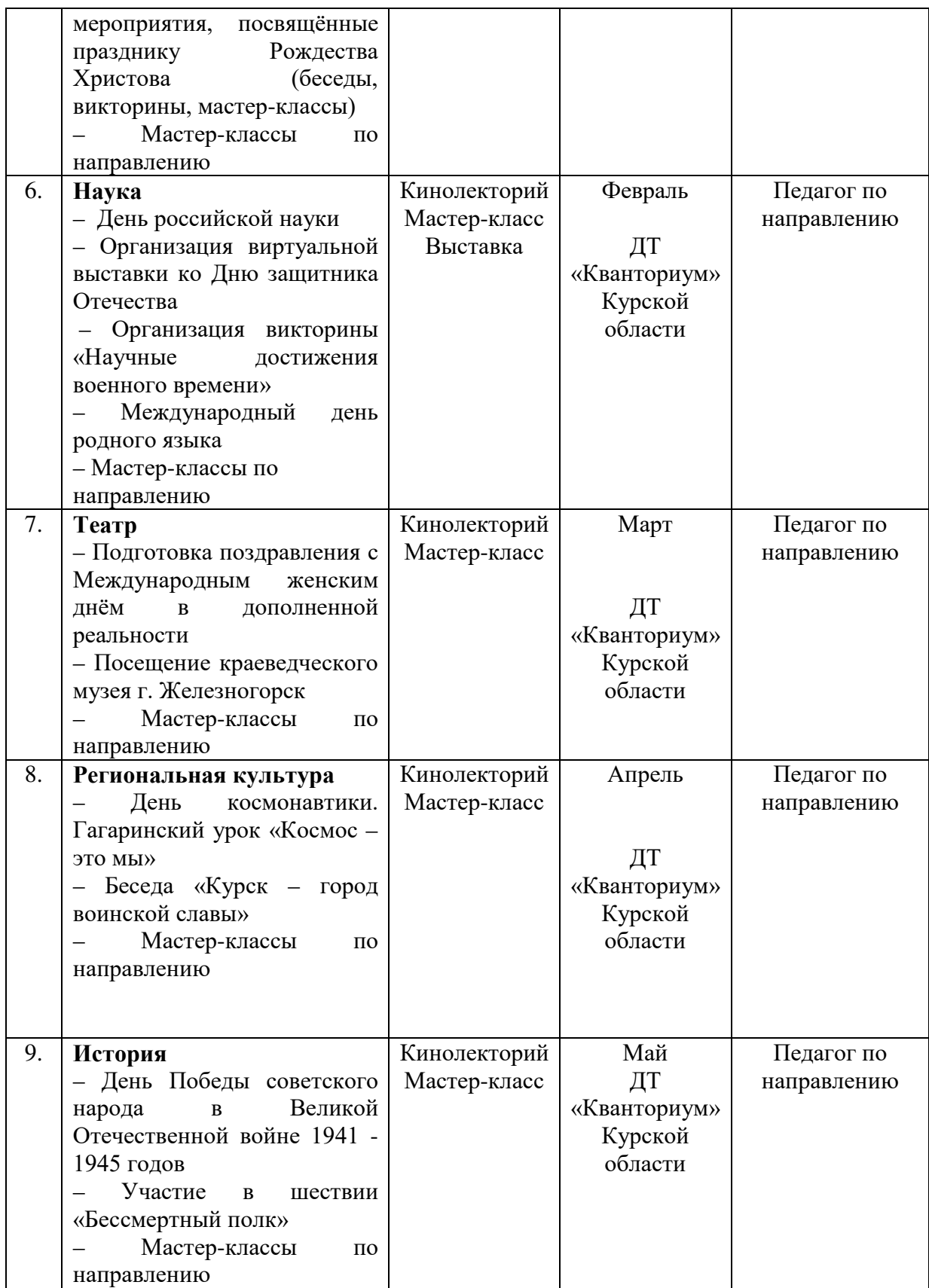

## **4. Список литературы**

### **Список литературы, рекомендованной педагогам**

- 1. Лоренцо, Ф. Промышленный дизайн: теория и практика / Ф. Лоренцо Гелиос АРВ, 2017. - 480 с.
- 2. Крейг, А. Промышленный дизайн: взгляд в будущее / А. Крейг МИФИ, 2016. 256 с.
- 3. Шеклтон, Р. Промышленный дизайн: история и перспективы / Р. Шеклтон Издательский дом "Дело", 2018. - 352 с.
- 4. Браун, Т. Как работают вещи: принципы промышленного дизайна / Т. Браун Альпина Паблишер, 2017. - 320 с.
- 5. Промышленный дизайн: основы и принципы: [Электронный ресурс]. URL: <https://www.designmanual.ru/promyshlennyj-dizajn-osnovy-i-principy/> (дата обращения 3.03.2023)
- 6. Промышленный дизайн: взгляд изнутри: [Электронный ресурс]. URL: <https://www.designmanual.ru/promyshlennyj-dizajn-vzglyad-iznutri/> (дата обращения 3.03.2023)

## **Список литературы, рекомендованной обучающимся**

- 1. Костелло, Д. Промышленный дизайн: современные тенденции / Д. Костелло Издательство "Мир", 2014. - 192 с.
- 2. Ахмед, С. Промышленный дизайн: технологии и инновации / С. Ахмед Издательский дом "Питер", 2015. - 256 с.
- 3. Лоуренс, П. Промышленный дизайн: основы проектирования / П. Лоуренс Гелиос АРВ, 2017. - 416 с.
- 4. Раймонд, Г. Промышленный дизайн: от идеи до производства / Г. Раймонд Издательство "Дело", 2018. - 320 с.
- 5. Промышленный дизайн: история и перспективы: [Электронный ресурс]. URL: <https://www.designmanual.ru/promyshlennyj-dizajn-istoriya-i-perspektivy/> (дата обращения 3.03.2023)
- 6. Промышленный дизайн: сегодня и завтра: [Электронный ресурс]. URL: <https://www.designmanual.ru/promyshlennyj-dizajn-segodnya-i-zavtra/> (дата обращения 3.03.2023)

## **Список литературы, рекомендованной родителям**

- 1. Дэвис, С. Промышленный дизайн: технологии и стандарты / С. Дэвис Издательство "Питер", 2017. - 320 с.
- 2. Роджерс, Д. Промышленный дизайн: современные тенденции и перспективы / Д. Роджерс - Издательство "Дело", 2018. - 352 с.
- 3. Левин, Д. Промышленный дизайн: от теории к практике / Д. Левин Альпина Паблишер, 2015. - 288 с.
- 4. Крэндл, М. Промышленный дизайн: креативность и уникальность / М. Крэндл Издательство "Мир", 2016. - 256 с.
- 5. Бергман, К. Промышленный дизайн: технологии и инновации в дизайне / К.<br>Бергман Издательство "Питер", 2017. 320 с. - Издательство "Питер", 2017. - 320 с.

#### **1. Приложения**

#### Приложение 1

## **Календарно-тематическое планирование «Промышленный дизайн. Углубленный модуль 3»**

**группа\_\_\_\_\_\_\_\_ расписание\_\_\_\_\_\_\_\_\_\_\_\_\_\_ \_\_\_\_\_\_\_\_\_\_\_\_\_\_\_\_\_\_\_**

**№ Дата план Дата факт Тема занятия Колич ество часов Форма/тип занятия Место проведения Форма контроля** 1 Вводная беседа и инструкта ж по ОТ **2** беседа Детский технопарк «Кванториум» Курской области Беседа / входной **Кейс 1. Больший комфорт. 28 ч.** 2 Выбор проблемат ики 2 беседа Беседа / текущий 3 Изучение темы 2 Практическая Беседа / текущий <sup>4</sup>Постановк а задачи 2 Практическая Беседа / текущий 5 Генерация 2 | Практическая<br>paбота Беседа / текущий 6 | Скетчинг | 2 | Практическая Беседа / текущий 7 Промежут очная презентац ия 2 Практическая работа Презентация / Промежуточный 8 | Работа с размерами 2 Практическая Опрос / текущий 9 | Создание модели 2 Практическая работа Наблюдение / текущий 10 Создание визуализа ции 2 Практическая работа Наблюдение / текущий 11 Создание макета/мо дели 2 Практическая работа Наблюдение / текущий 12 Создание макета/мо дели 2 Практическая работа Наблюдение / текущий 13 Создание макета/мо дели 2 Практическая работа **Велическая** Защита проектов / промежуточный

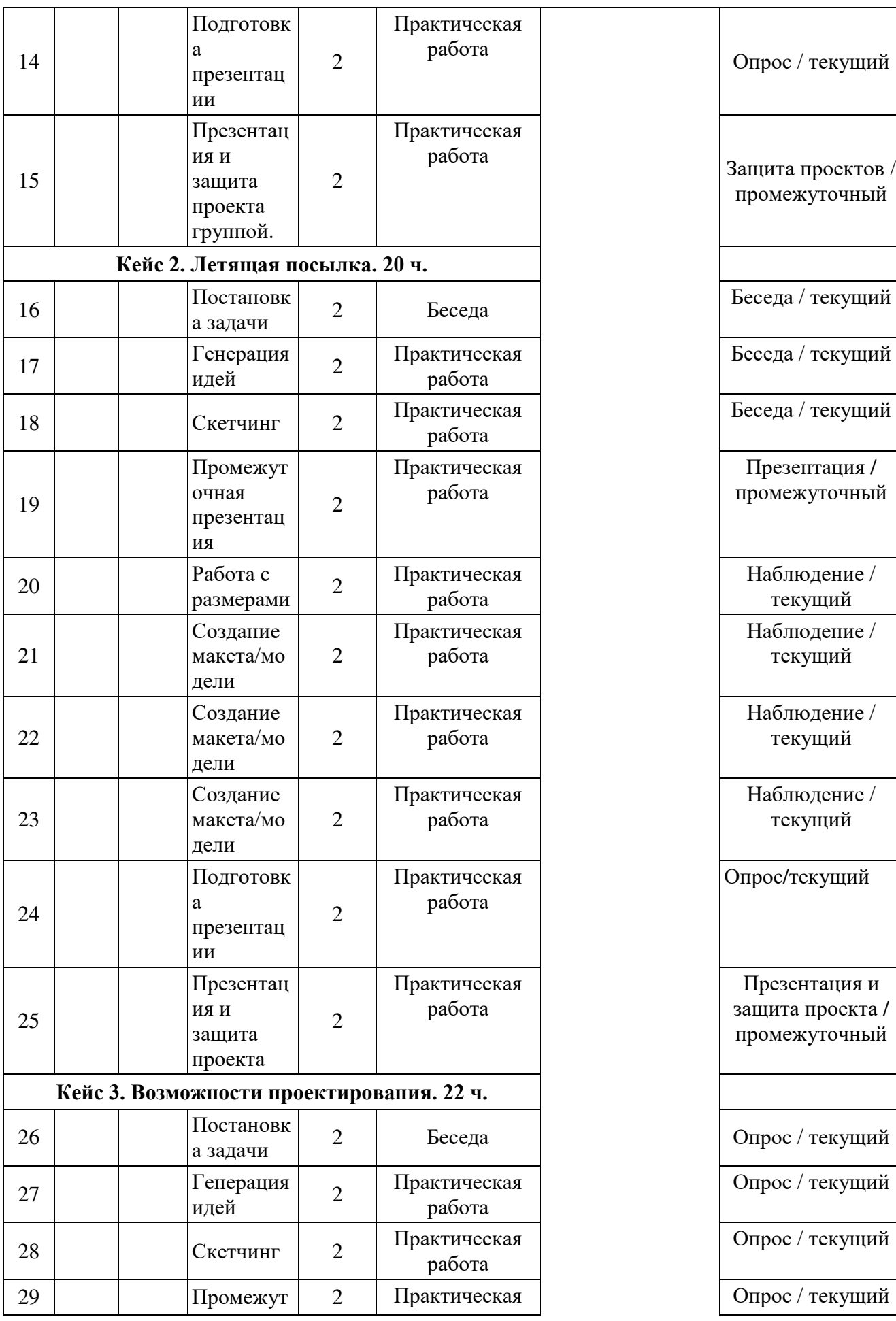

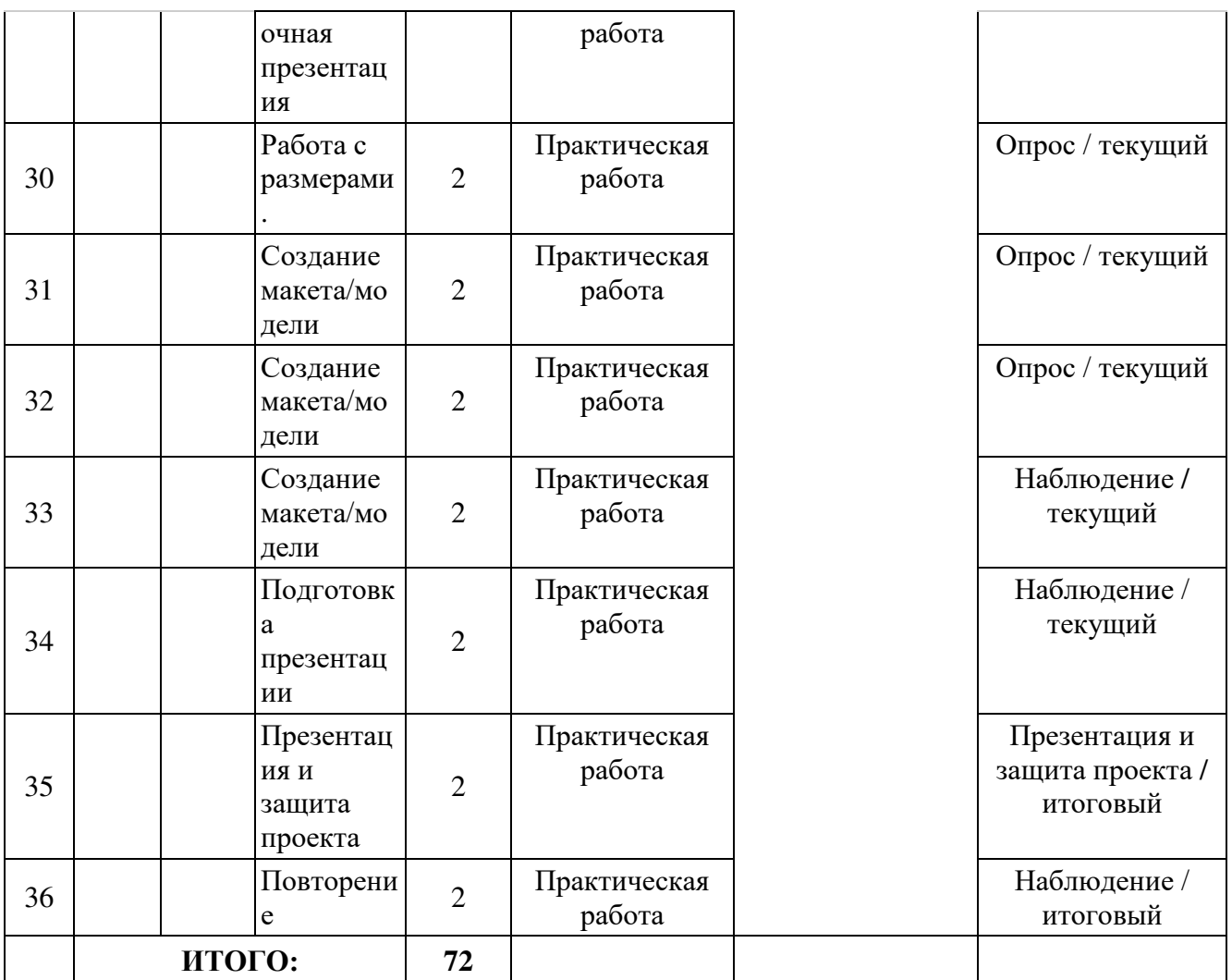

# **Материалы для проведения мониторинга**

1. Цикл моделирования

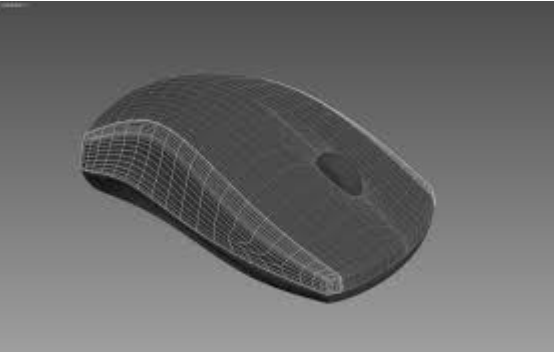

Рисунок 1. Трехмерная модель компьютерной мыши.

2. Использование декалей на примере диплома

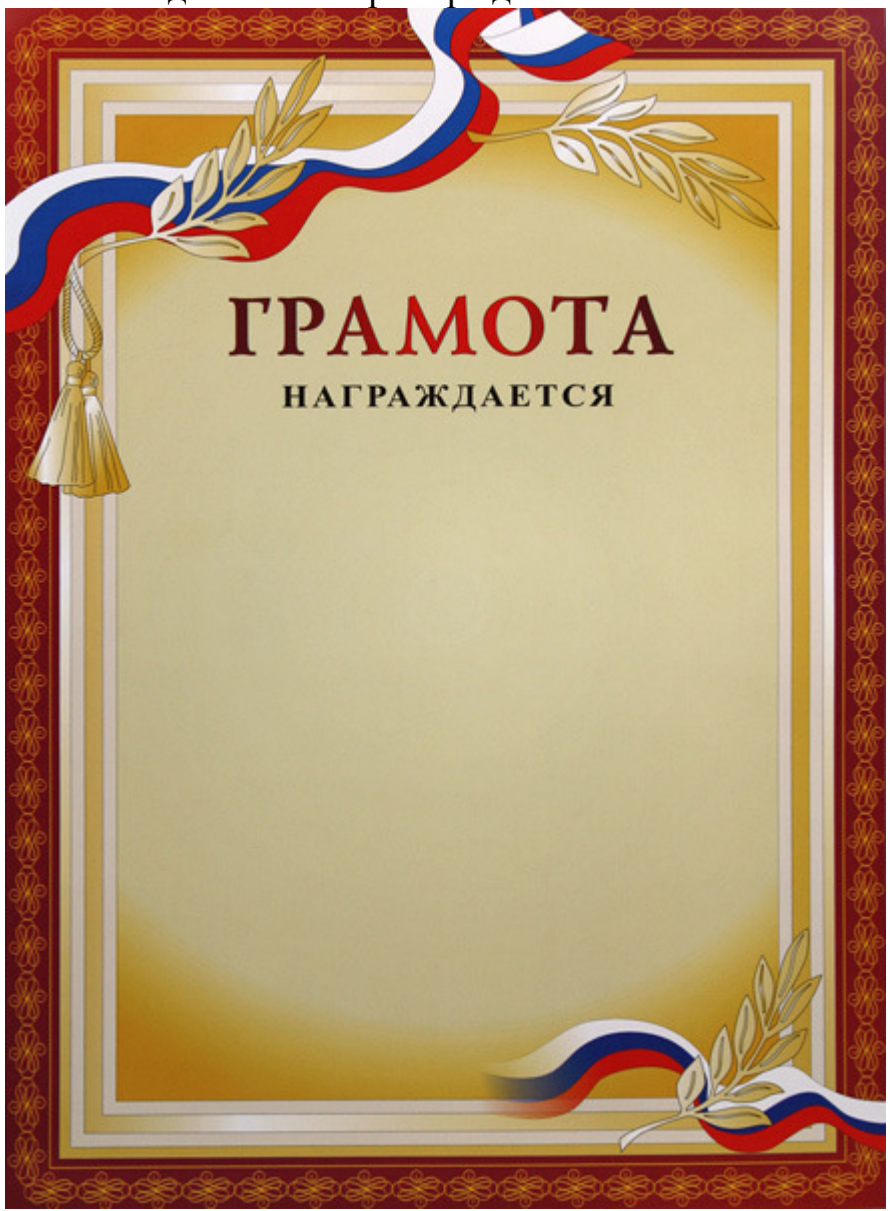

Рисунок 2. Пример Диплома.

#### **СОГЛАСИЕ**

## на обработку персональных данных

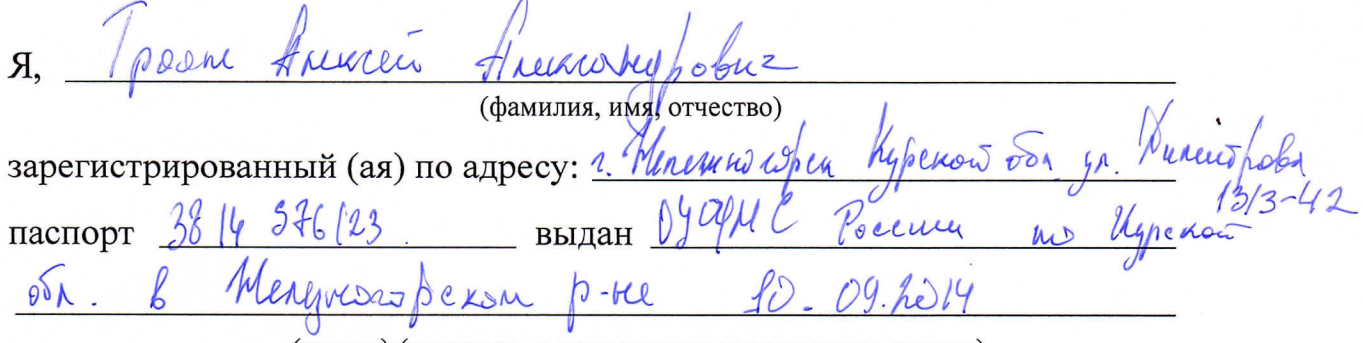

(номер) (сведения о дате выдачи и выдавшем органе)

в соответствии с п. 4 ст. 9 Федерального закона от 27.07.2006 г. No 152-ФЗ «О персональных данных» (далее - Федеральный закон) даю Областному бюджетному учреждению дополнительного образования «Областной центр развития творчества детей и юношества» согласие на обработку моих персональных данных, а также на размещение информации об авторе и программе в информационной системе «Навигатор дополнительного образования детей Курской области», использование программы в дальнейшей трансляции, а именно:

- фамилия, имя, отчество;
- месте проживания (регистрации);
- сведения о месте работы;
- сведения об образовании и квалификации

в целях моего участия в проведении независимой оценки качества дополнительных общеобразовательных программ.

Я уведомлен и понимаю, что под обработкой персональных данных подразумевается совершение над ними следующих действий: сбор, обработка, систематизация, накопление, хранение, уточнение, подтверждение, использование, распространение, уничтожение по истечению срока действия Согласия, предусмотренных п. 3 ч. 1 ст. 3 Федерального закона.

Настоящее согласие не устанавливает предельных сроков обработки данных. Согласие действует с момента подписания и до его отзыва в письменной форме. Порядок отзыва согласия на обработку персональных данных мне известен.

 $\zeta$